15-NOV-2021 11:12 S:\ITS&SU\ITS Signals\Workgroups\Sig Man\Projects From Signal Design\Active Projects\Strickland\Leland\_ss\_3-965-966-967-968\03-0965\030965\_sm\_ele\_xxx.dgn

cestrickland

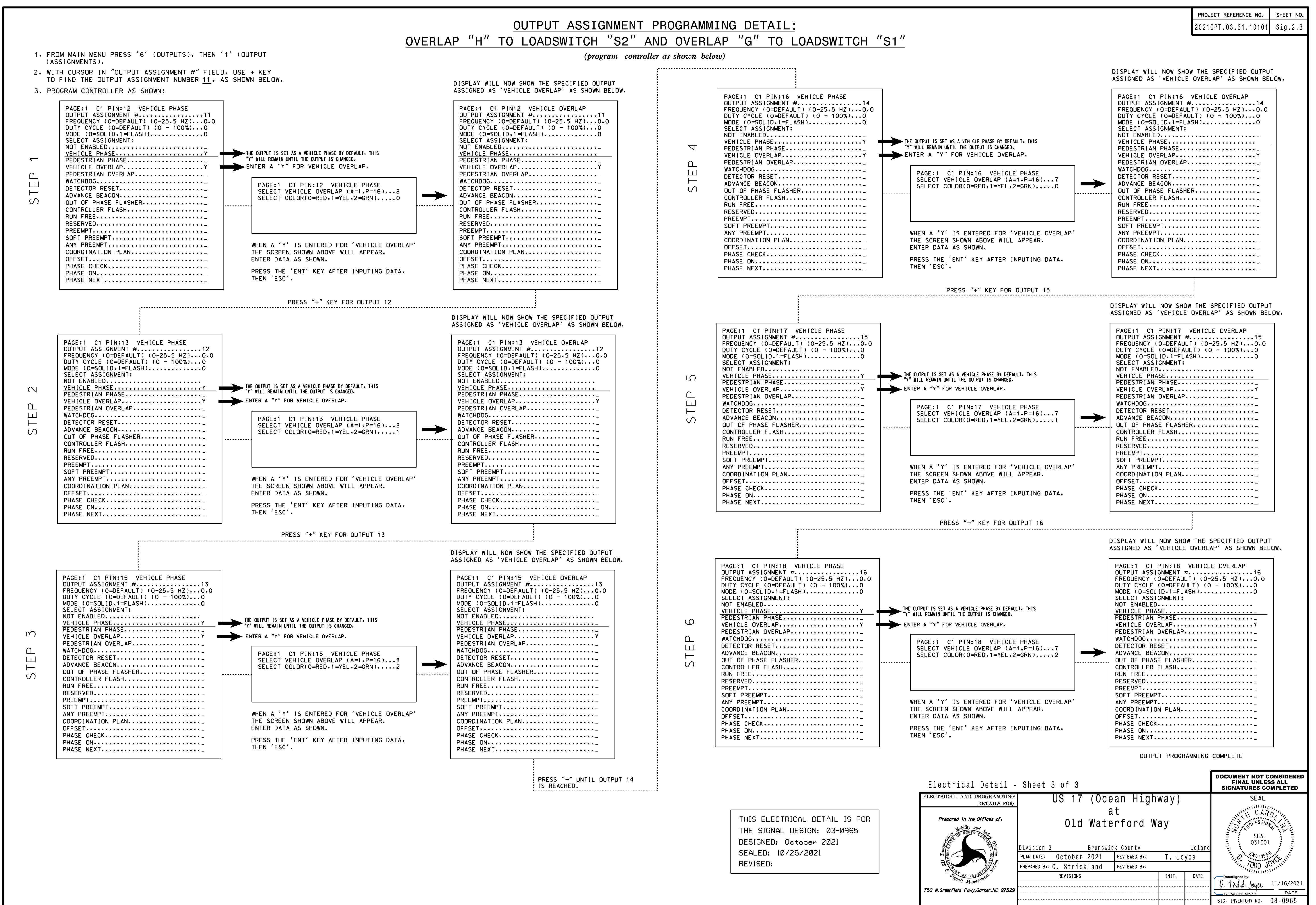